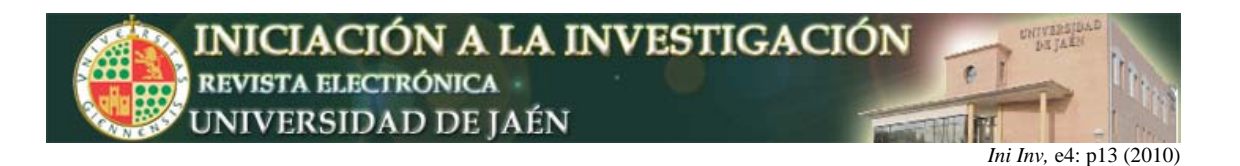

# **Una herramienta electrónica para la enseñanza de las técnicas de muestreo**

M. Virtudes Alba Fernández, Concepción B. Roldán López de Hierro, Nuria Ruiz **Fuentes** 

> *Departamento de Estadística e I.O. Universidad de Jaén. Las Lagunillas, 23071, Jaén, España.* {mvalba,iroldan,nfuentes}@ujaen.es

### **Resumen**

Dentro de la enseñanza del muestreo en poblaciones finitas se detecta como una necesidad el uso de datos reales para ilustrar y discutir la particularidad de llevar a la práctica un esquema de muestreo a un problema concreto. El desarrollo de aplicaciones informáticas que permitan implementar los desarrollos teóricos para su aplicación a datos reales, permiten al alumno resolver casos prácticos más adecuados a la posterior vida laboral, a la vez que reduce su recelo e incertidumbre sobre el manejo de este tipo de datos.

En este trabajo se presentan los principales resultados en el desarrollo de una aplicación informática en Visual Basic y la elaboración de un cuaderno de prácticas de muestreo, diseñados como complemento del material teórico-práctico utilizado en la enseñanza de muestreo en poblaciones finitas.

### **INTRODUCCIÓN**

La experiencia docente en la materia de muestreo revela que hay escasas herramientas informáticas de uso público que den respuesta al tratamiento cómodo de datos reales. De hecho, la publicación del libro "Muestreo Estadístico en Poblaciones Finitas" (Alba Fernández, M.V., Ruiz Fuentes, N., Septem Ediciones, 2006), que se está revelando como de uso amplio en diversas universidades en asignaturas que incluyen tratamiento de muestras, nos ha motivado para complementarlo con un conjunto nuevo de casos prácticos con datos reales, aliviando los cálculos tediosos con aplicaciones informáticas que los simplifiquen. Todo ello ha sido el motor para crear una herramienta fácil de usar y completa, adaptada a las nueva filosofía de la Enseñanza Superior, que permite introducir/manejar datos reales, aplicar varias estrategias de muestreo y comprobar/testar la eficiencia y exactitud de las mismas. Sin duda, se trata de una herramienta alternativa de gran utilidad en cualquiera de las disciplinas del conocimiento que en algún momento necesiten tratar con muestras y realizar estimaciones a partir de ellas.

## **SOFTWARE PROPIO**

El software propio que se ha creado para alcanzar el objetivo marcado se ha realizado en Visual Basic y se adapta fielmente a la metodología teóricopráctica de la enseñanza de las técnicas de muestreo en las actuales titulaciones y en los futuros Grado de Estadística y Empresa y Grado de Gestión y Administración Pública. Permite seleccionar muestras y realizar estimaciones a partir de las mismas, para los diseños muestrales más ampliamente utilizados: Muestreo Aleatorio Simple y Muestreo Estratificado. Podemos destacar que permite:

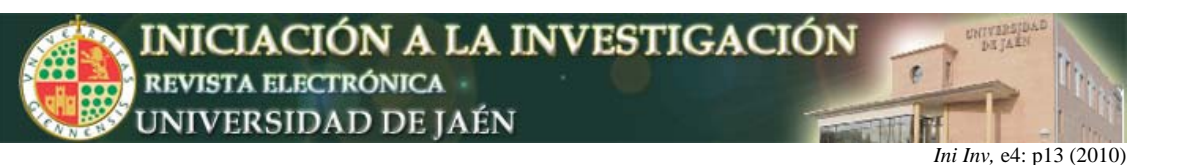

- Crear, seleccionar o importar muestras para cada diseño muestral, que se pueden modificar o renovar por el usuario en cualquier momento de la ejecución del programa.
- Realizar estimaciones a partir de datos cuantitativos (media y total) y cualitativos (proporción y total de la clase).
- Medir la precisión de las estimaciones, calculando los errores de muestreo asociados y/o calculando intervalos de confianza.
- Determinar el tamaño de muestra adecuado para un máximo error de muestreo admisible fijado por el usuario.
- En muestreo estratificado, para un tamaño de muestra fijo calcula el tamaño de muestra en cada estrato para diferentes afijaciones.
- Pre-visualizar e imprimir los resultados de las estimaciones obtenidas.

Como ejemplo presentamos una pantalla de resultados del software para los dos diseños muestrales.

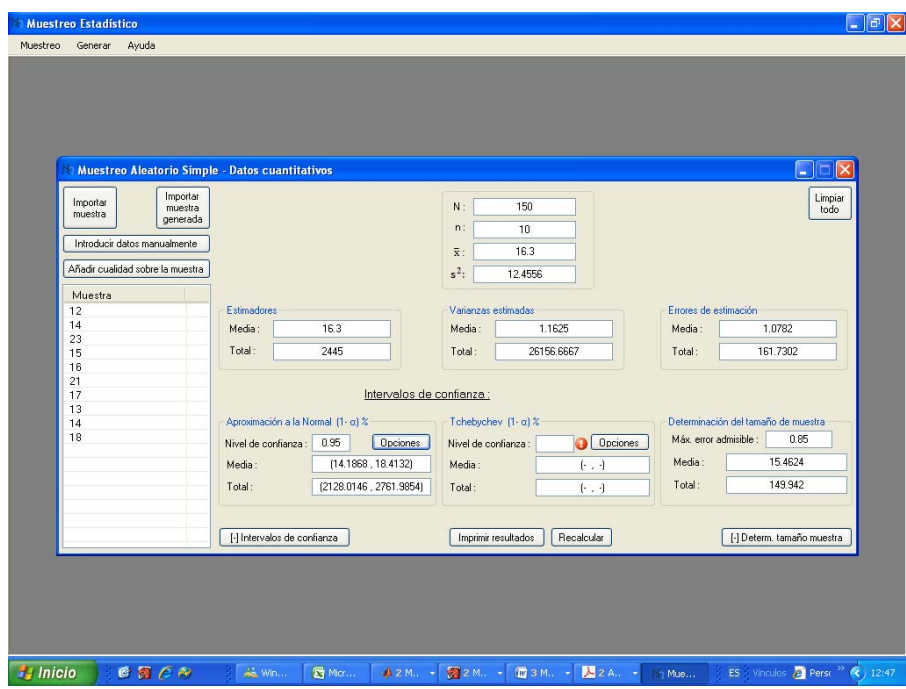

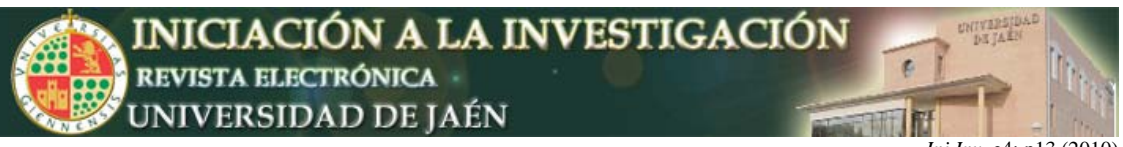

*Ini Inv, e4: p13 (2010)* 

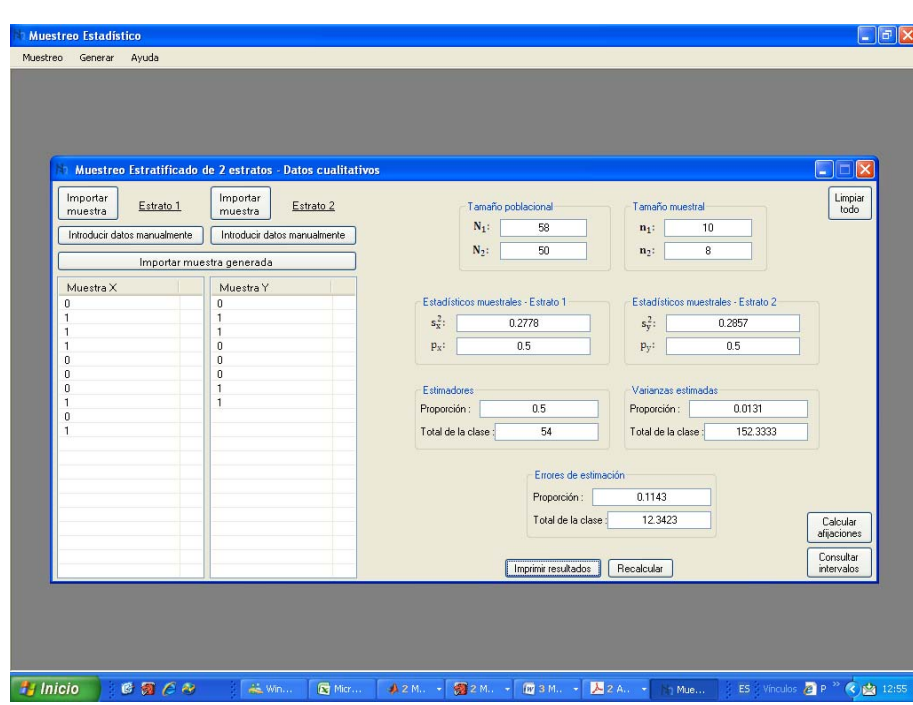

# **CUADERNO DE PRÁCTICAS**

El software desarrollado permite aliviar los cálculos tediosos que supone aplicar las técnicas de muestreo citadas a los casos prácticos en los que se utiliza un volumen importante de datos.

Para comprobar que el alumno comprende y sabe aplicar las diferentes técnicas de muestreo, el software reduce el tiempo de ejecución de cálculos en aras de demostrar la comprensión de los contenidos de la materia. En este sentido, el cuaderno de prácticas permite la interacción con la aplicación informática desarrollada y podemos evaluar la correcta aplicación de las técnicas de muestreo a través de la herramienta.

El cuaderno de prácticas consiste en un formulario en formato pdf con casos prácticos y diferentes estrategias en los que se apliquen las técnicas de muestreo mediante la aplicación informática atendiendo a todas las opciones y posibilidades que ésta ofrece. Una vez cumplimentados los campos del mismo, éste puede ser remitido al profesor para su evaluación según los diferentes medios que permite la creación de este tipo de formularios.

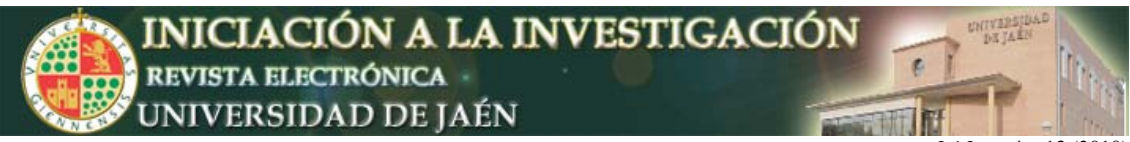

*Ini Inv,* e4: p13 (2010)

Como ejemplo, presentamos una página de este cuaderno de prácticas.

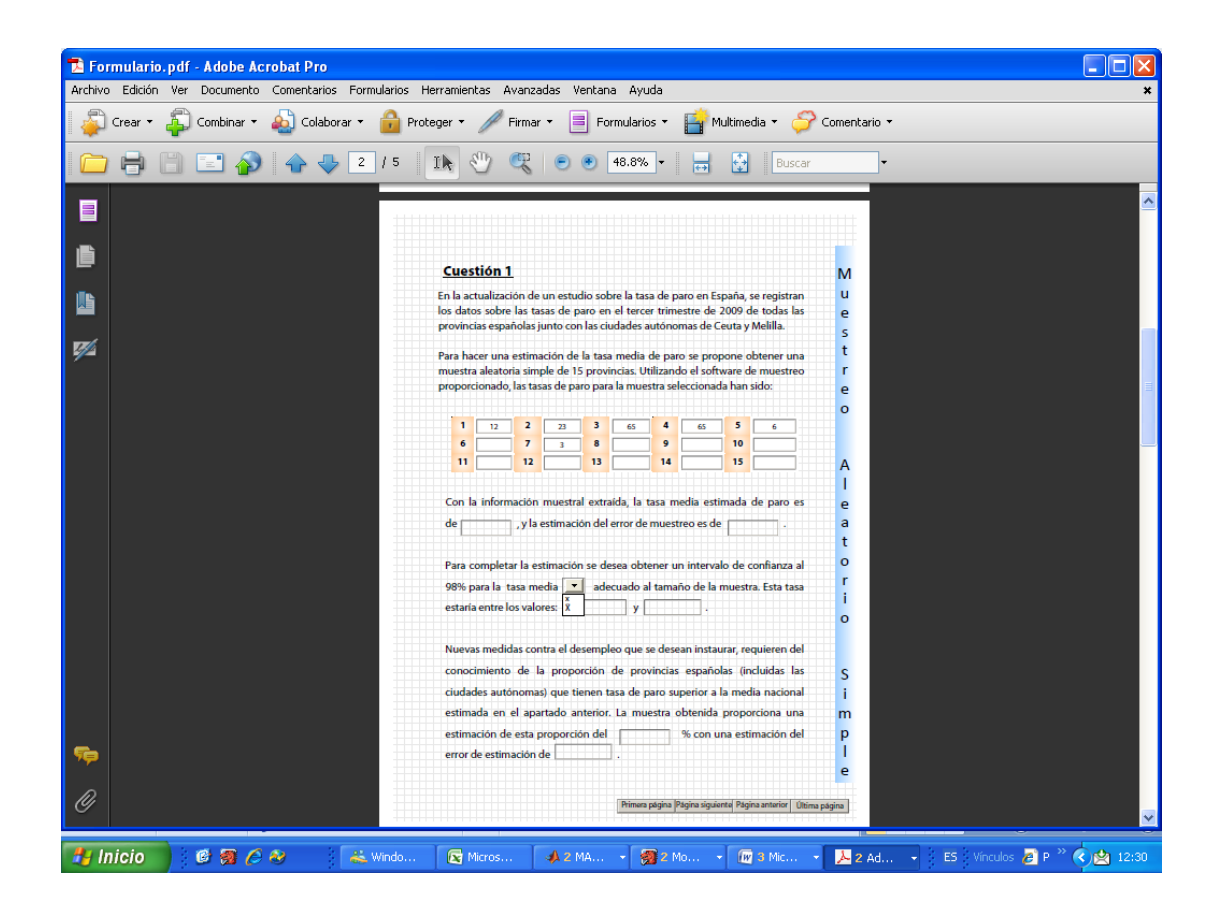

# **CONCLUSIONES**

La aplicación de las técnicas de muestreo a casos prácticos necesita de la correcta elección de la estrategia de muestreo y la ejecución de los cálculos asociados a un volumen elevado de datos. Con el uso de la herramienta informática se solventa el problema de ejecución y el alumno se centra en la selección y aplicación del diseño apropiado a una situación concreta.

El cuestionario favorece la interacción profesor-alumno en el proceso de evaluación del proceso de enseñanza-aprendizaje. Para potenciar la utilidad de ambas herramientas nuestro objetivo más inmediato es añadir al cuestionario la posibilidad de autoevaluación y feedback para fomentar el aspecto de autoaprendizaje que conlleva el uso de herramientas distribuidas de forma gratuita y que responden fielmente a los objetivos y contenidos de la materia para la que han sido creadas, sin embargo, esta tarea es compleja por la falta de unicidad en los datos muestrales que cada usuario manejará y la necesidad de evaluación de las conclusiones extraídas que es en definitiva el objetivo final.